コンピュータ基礎実習上級教材 (#9)

## ■ 配列

□ 配列変数の宣言

関連性のある同じ型の複数の値を扱うために「配列変数」と呼ばれる仕組みがあります。プログ ラム中では変数名の後ろに [ ] をつけることで通常の変数と区別して表記します。

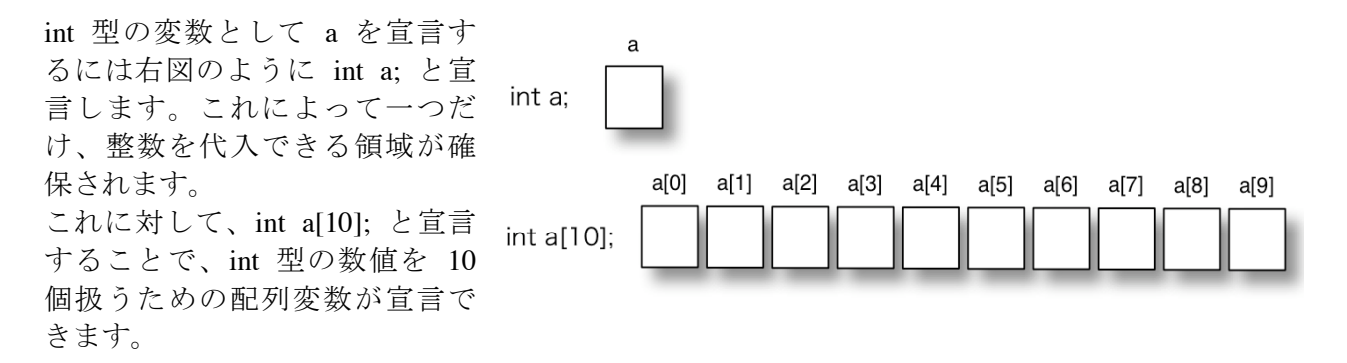

このとき 10 個の整数を代入できる領域が確保され、それぞれの領域は [ ] をつけて番号で指定 します。上の例では a[0], a[1], a[2], a[3], a[4], a[5], a[6], a[7], a[8], a[9] と 10 個用意されました。こ の一つ一つの領域のことを要素と呼び、要素の番号のことを添え字(インデックス)と呼びます。 インデックスは 0 から始まっているため、10 個宣言した配列変数の最後の要素が a[10] ではな く a[9] であることに注意してください。

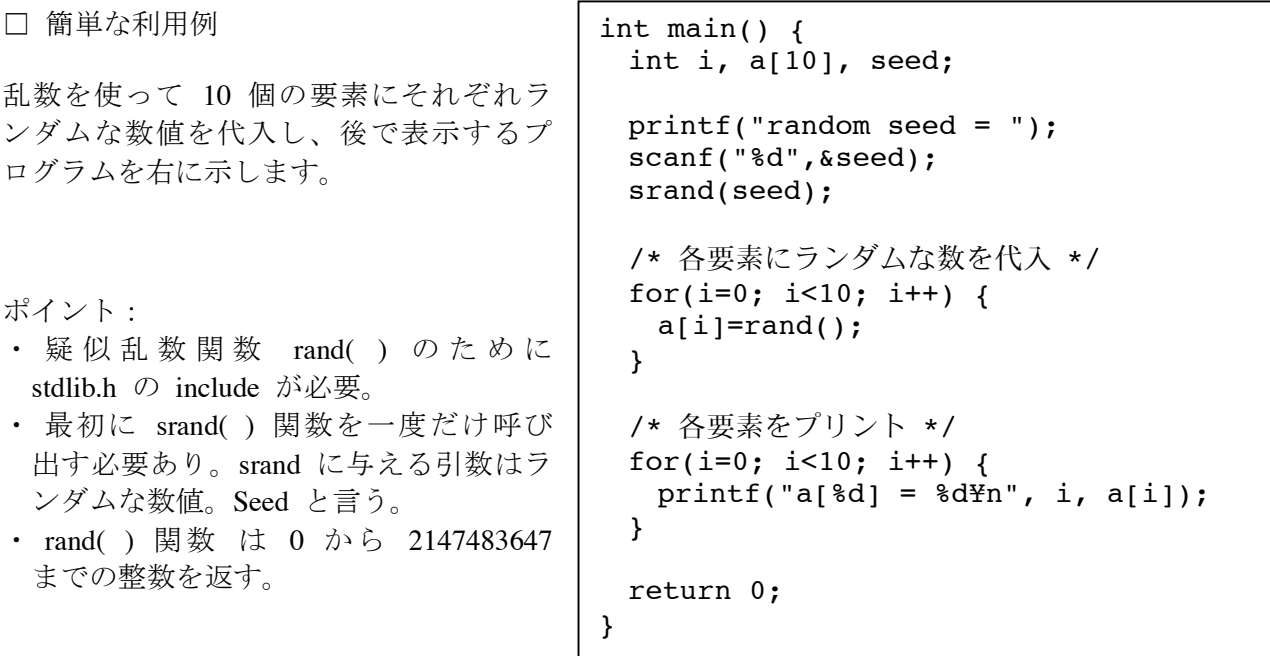

i を 0 から 9 まで変化させながら 10 回ループさせ、a[i] = rand(); とすることで配列変数の各要 素に数値が代入されています。実行して 10 行のランダムな数値が表示されることを確認してく ださい。

□ 練習問題 1.

下記のプログラム snow.c を取得して実行し、その結果を確認してください。特にアニメーション をどのようにして実現しているかに注目して下さい。

ポイント:

- ・ while() によってループするたびに、
- ・ GWclear( ) によって画面を消去し、
- ・ 少し下の場所に雪粒を描き直し、
- ・ GWsleep( ) によって少しだけ待つ。(引数に指定する待ち時間の単位はミリ秒)

```
int main() {
 float x, y, w=10.0;
 int c=10, seed;
 ……(中略)……
 x=10.0; y=200.0;
 while(1) {
  GWclear(-1); /* 画面を消去 */
  GWscircle(x, y, x+w, y+w, c); /* 雪粒を描く */
  y-=w/2.0; /* 雪粒の半分の大きさだけ下に移動 */
  if(y<10.0) { /* 下まで届いたら… */
    x=(float)(rand()%200); /* 横位置はランダム */
    y=200.0; <br> /* 縦位置は上端に戻す */
  }
  GWsleep(30);
 }
 /* このプログラムは終了しないので return 0; などは無し */
}
```
このプログラムを配列変数を使うように修正し、右図の ように雪粒を 10 個に増やして下さい。

ヒント:

- ・ x, y をそれぞれ配列変数として各雪粒の位置を 10 セット記憶できるようにします。
- ・ 初期位置や下端に到達した判定、GWscircle ( ) に よる描画など、雪粒に関するすべての処理をループを 使って各要素ごとに行います。

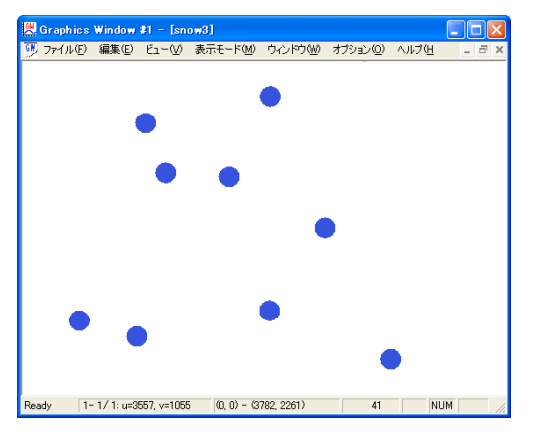

□ 練習問題 2.

過去に作成した跳ね返る球のアニメーションを描くプログラムについて、一つだけ四角が動いて いたと思います。これを複数の四角が跳ね返るように修正してください。

衝突するたびに色を変えるなり、もっと多くの四角を出すなり、工夫してより面白いアニメーシ ョンを作ってください。